# **nyaggle** *Release 0.1.5*

**nyanp**

**Oct 30, 2021**

# **CONTENTS:**

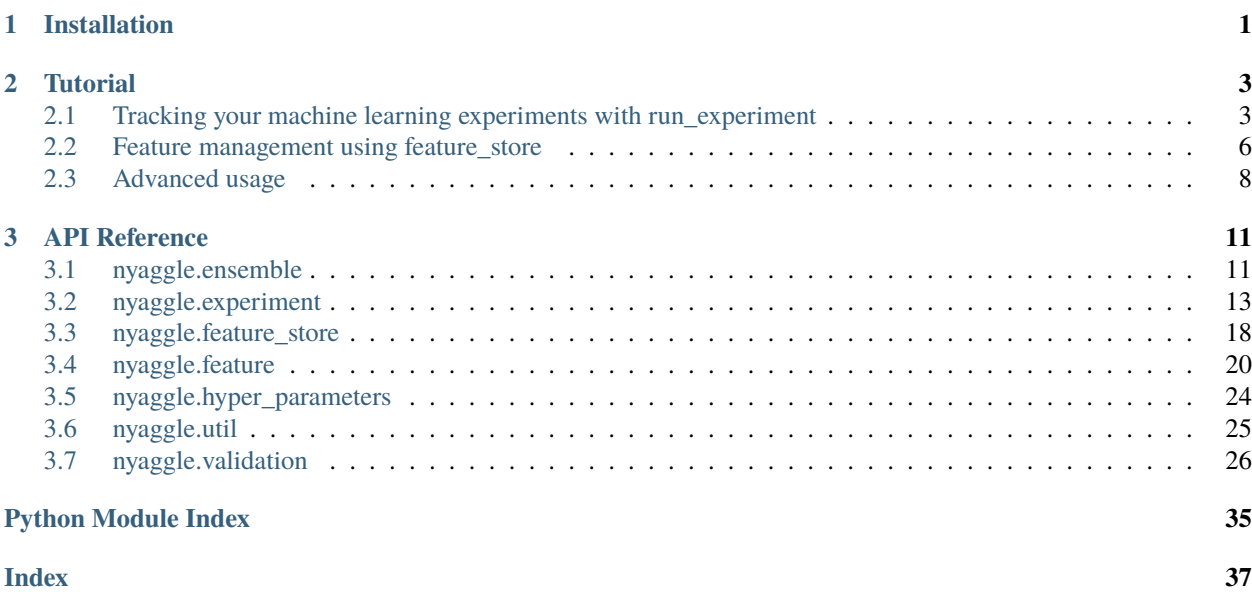

# **CHAPTER**

# **ONE**

# **INSTALLATION**

<span id="page-4-0"></span>You can install nyaggle via pip:

pip install nyaggle # Install core parts of nyaggle

nyaggle does not install the following packages by default:

- catboost
- lightgbm
- xgboost
- mlflow
- pytorch

Modules which depends on these packages won't work until you also install them. For example, run\_experiment with algorithm\_type='xgb', 'lgbm' and 'cat' options won't work until you also install xgboost, lightgbm and catboost respectively.

If you want to install everything required in nyaggle, This command can be used:

pip install nyaggle[all] # Install everything

If you use lang=ja option in BertSentenceVecorizer, you also need to intall MeCab and mecab-python3 package to your environment.

# **CHAPTER**

**TWO**

# **TUTORIAL**

# <span id="page-6-1"></span><span id="page-6-0"></span>**2.1 Tracking your machine learning experiments with run\_experiment**

# **2.1.1 Concept**

In a typical tabular data competition, you may probably repeat evaluating your idea by cross-validation with logging the parameters and results to track your experiments.

The nyaggle.experiment.run\_experiment is an API for such situations. If you are using LightGBM as your model, the code will be quite simple:

```
import pandas as pd
from nyaggle.experiment import run_experiment
from nyaggle.experiment import make_classification_df
INPUT_DIR = '../input'target_column = 'target'
X_train = pd.read_csv(f' {INPUT_DIR}/train.csv')X_t test = pd.read_csv(f'{INPUT_DIR}/test.csv')
sample_df = pd.read_csv(f'{INPUT_DIR}/sample_submission.csv') # OPTIONAL
y = X_train[target_column]
X_train = X_ttrain.drop(target_column, axis=1)
lightgbm_params = {
    'max_depth': 8
}
result = run_experiment(lightgbm_params,
                        X_train,
                        y,
                        X_test,
                        sample_submission=sample_df)
```
The run\_experiment API performs cross-validation and stores artifacts to the logging directory. You will see the output files stored as follows:

```
output
L 20200130123456 # yyyymmssHHMMSS
    params.json # Parameters
```

```
- metrics.json # Metrics (single fold & overall CV score)
- oof_prediction.npy # Out of fold prediction
- test_prediction.npy # Test prediction
20200130123456.csv # Submission csv file
importances.png # Feature importance plot
- log.txt # Log file
 models # The trained models for each fold
    - fold1
     -fold2-fold3
     - fold4
     -fold5
```
**Hint:** The default validation strategy is a 5-fold CV. You can change this behavior by passing cv parameter (see API reference in detail).

If you want to use XGBoost, CatBoost or other sklearn estimators, specify the type of algorithm:

```
# CatBoost
catboost_params = {
    'eval_metric': 'Logloss',
    'loss_function': 'Logloss',
    'depth': 8,
    'task_type': 'GPU'
}
result = run_experiment(catboost_params,
                        X_train,
                         y,
                         X_test,
                         algorithm_type='cat')
# XGBoost
xgboost_params = {
    'objective': 'reg:linear',
    'max_depth': 8
}
result = run_experiment(xgboost_params,
                        X_train,
                         y,
                        X_test,
                         algorithm_type='xgb')
# sklearn estimator
from sklearn.linear_model import Ridge
rigde_params = {
    'alpha': 1.0
}
result = run_experiment(rigde_params,
                         X_train,
                         y,
                        X_test,
```

```
algorithm_type=Ridge)
```
**Hint:** The parameter will be passed to the constructor of sklearn API (e.g. LGBMClassifier).

# **2.1.2 Collaborating with mlflow**

If you want GUI dashboard to manage your experiments, you can use run\_experiment with mlflow by just setting with\_mlfow = True (you need to install mlflow beforehand).

```
result = run\_experiment(params,X_train,
                         y,
                         X_test,
                         with_mlflow=True)
```
In the same directory as the script executed, run

### mlflow ui

and view it at <http://localhost:5000> . On this page, you can see the list of experiments with CV scores and parameters.

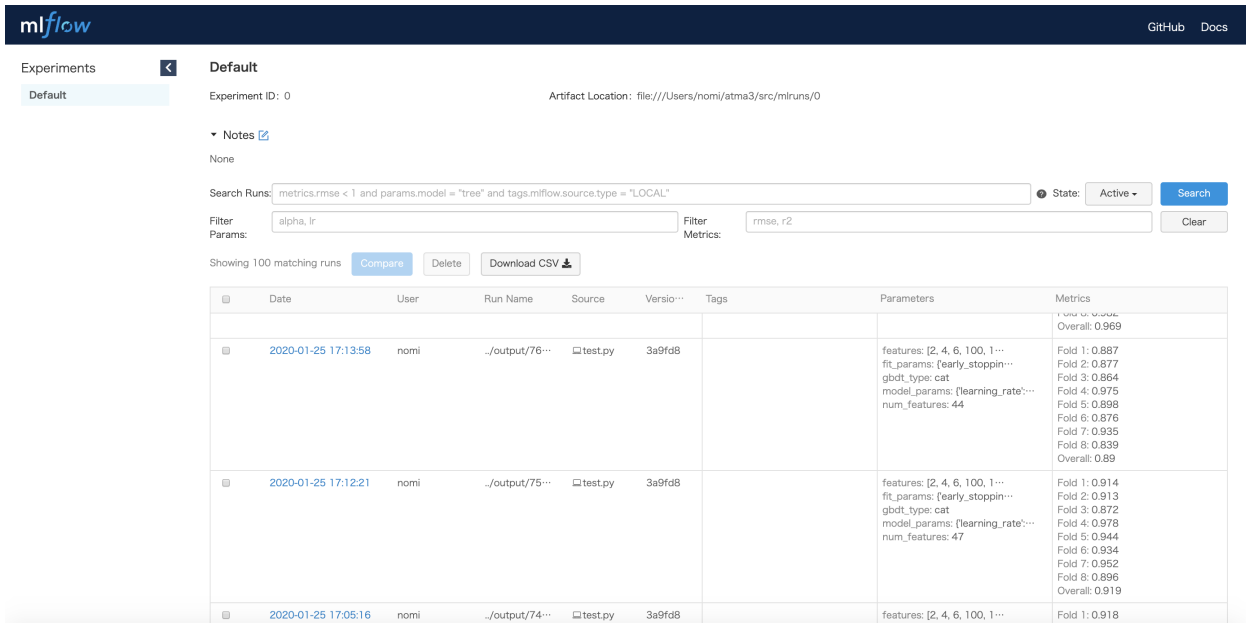

If you want to customize the behavior of logging, you can call run\_experiment in the context of mlflow run. If there is an active run, run\_experiment will use the currently active run instead of creating a new one.

```
mlflow.set_tracking_uri('gs://ok-i-want-to-use-gcs')
with mlflow.start_run(run_name='your-favorite-run-name'):
   mlflow.log_param('something-you-want-to-log', 42)
   result = run\_experiment(params,
```
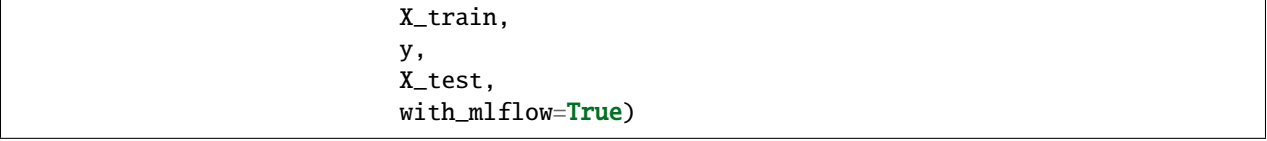

# **2.1.3 What does** run\_experiment **not do?**

run\_experiment can be considered as a mere cross-validation API with logging functionality. Therefore, you have to choose model parameters and perform feature engineering yourself.

# <span id="page-9-0"></span>**2.2 Feature management using feature\_store**

# **2.2.1 Concept**

Feature engineering is one of the most important parts of Kaggle. If you do a lot of feature engineering, it is timeconsuming to calculate features each time you build a model.

Many skilled Kagglers save their features to local disk as binary (npy, pickle or feather) to manage their features<sup>[1](#page-9-1)[2](#page-9-2)[3](#page-9-3)[4](#page-9-4)</sup>.

feature\_store provides simple helper APIs for feature management.

```
import pandas as pd
import nyaggle.feature_store as fs
def make_feature_1(df: pd.DataFrame) -> pd.DataFrame:
    return ...
def make_feature_2(df: pd.DataFrame) -> pd.DataFrame:
    return ...
# feature 1
feature_1 = make_features_1(df)# feature 2
feature_2 = make_features_2(df)# name can be str or int
fs.save_feature(feature_1, "my_feature_1")
fs.save_feature(feature_2, 42, '../my_favorite_feature_store') # change directory to be␣
\rightarrowsaved
```
save\_feature stores dataframe as a feather format under the feature directory (./features by default). If you want to load the feature, just call load\_feature by name.

```
feature_1_restored = fs.load_feature("my_feature_1")
feature_2_restored = fs.load_feature(999)
```
<span id="page-9-1"></span><sup>1</sup> <https://www.kaggle.com/c/avito-demand-prediction/discussion/59881>

<span id="page-9-2"></span><sup>2</sup> <https://github.com/flowlight0/talkingdata-adtracking-fraud-detection>

<span id="page-9-3"></span><sup>3</sup> <https://www.kaggle.com/c/talkingdata-adtracking-fraud-detection/discussion/55581>

<span id="page-9-4"></span><sup>4</sup> <https://amalog.hateblo.jp/entry/kaggle-feature-management>

To merge all features into the main dataframe, call load\_features with the main dataframe you want to merge with.

```
train = pd.read_csv('train.csv')
test = pd.read_csv('test.csv')base_d f = pd.concat([train, test])df_with_features = fs.load_features(base_df, ["my_feature_1", "magic_1", "leaky_1"])
```
**Note:** load\_features assumes that the stored feature values are concatenated in the order [train, test].

If you don't like separating your feature engineering code into the independent module, cached\_feature decorator provides cache functionality. The function with this decorator automatically saves the return value using save\_feature on the first call, and returns the result of load\_feature on subsequent calls instead of executing the function body.

```
import pandas as pd
import nyaggle.feature_store as fs
@fs.cached_feature("my_feature_1")
def make_feature_1(df: pd.DataFrame) -> pd.DataFrame:
    ...
   return result
# saves automatically to features/my_feature_1.f
feature_1 = make_features_1(df)# loads from saved binary instead of calling make_feature_1
feature_1 = make_features_1(df)
```
**Note:** The function decorated by cached\_feature must return pandas DataFrame.

# **2.2.2 Use with** run\_experiment

If you pass feature\_list and feature\_directory parameters to run\_experiment API, nyaggle will combine specified features to the given dataframe before performing cross-validation.

List of features is logged as parameters (and of course can be seen in mlflow ui), that makes your experiment cycle much simpler.

```
import pandas as pd
import nyaggle.feature_store as fs
from nyaggle.experiment import run_experiment
run_experiment(params,
               X_train,
               y,
               X_test,
               feature_list=["my_feature_1", "magic_1", "leaky_1"],
               feature_directory="../my_features")
```
# **2.2.3 Reference**

# <span id="page-11-0"></span>**2.3 Advanced usage**

# **2.3.1 Using low-level experiment API**

While nyaggle provides run\_experiment as a high-level API, Experiment class can be used as a low-level API that provides primitive functionality for logging experiments.

It is useful when you want to track something other than CV, or need to implement your own CV logic.

```
from nyaggle.experiment import Experiment
with Experiment(logging_directory='./output/') as exp:
    # log key-value pair as a parameter
   exp.log_param('lr', 0.01)
   exp.log_param('optimizer', 'adam')
    # log text
   exp.log('blah blah blah')
    # log metric
   exp.log_metric('CV', 0.85)
    # log numpy ndarray
   exp.log_numpy('predicted', predicted)
    # log pandas dataframe
   exp.log_dataframe('submission', sub, file_format='csv')
    # log any file
    exp.log_artifact('path-to-your-file')
# you can continue logging from existing result
with Experiment.continue_from('./output') as exp:
    ...
```
If you are familiar with mlflow tracking, you may notice that these APIs are similar to mlflow. Experiment can be treated as a thin wrapper if you pass mlflow=True to the constructor.

```
from nyaggle.experiment import Experiment
with Experiment(logging_directory='./output/', with_mlflow=True) as exp:
    # logging as you want, and you can see the result in mlflow ui
    ...
```
# **2.3.2 Logging extra parameters to run\_experiment**

By using inherit\_experiment parameter, you can mix any additional logging with the results run\_experiment will create. In the following example, nyaggle records the result of run\_experiment under the same experiment as the parameter and metrics written outside of the function.

```
from nyaggle.experiment import Experiment, run_experiment
with Experiment(logging_directory='./output/') as exp:
    exp.log_param('my extra param', 'bar')
   run_experiment(..., inherit_experiment=exp)
   exp.log_metrics('my extra metrics', 0.999)
```
# **2.3.3 Tracking seed averaging experiment**

If you train a bunch of models with different seeds to ensemble them, tracking individual models with mlflow will make GUI filled up with these results and make it difficult to manage. A nested run functionality of mlflow is useful to display multiple models together in one result.

```
import mlflow
from nyaggle.ensemble import averaging
from nyaggle.util import make_submission_df
mlflow.start_run()
base_logging_dir = './seed-avg/'
results = []for i in range(3):
   mlflow.start_run(nested=True) # use nested-run to place each experiments under the
˓→parent run
   params['seed'] = iresult = run\_experiment(params,X_train,
                            y_train,
                            X_test,
                            logging_directory=base_logging_dir+f'seed_{i}',
                            with_mlflow=True)
   results.append(result)
   mlflow.end_run()
ensemble = averaging([result.test_prediction for result in results])
sub = make_submission_df(ensemble.test_prediction, pd.read_csv('sample_submission.csv'))
sub.to_csv('ensemble_sub.csv', index=False)
```
# **CHAPTER**

# **THREE**

# **API REFERENCE**

# <span id="page-14-2"></span><span id="page-14-1"></span><span id="page-14-0"></span>**3.1 nyaggle.ensemble**

nyaggle.ensemble.averaging(*test\_predictions*, *oof\_predictions=None*, *y=None*, *weights=None*, *eval\_func=None*, *rank\_averaging=False*)

Perform averaging on model predictions.

# **Parameters**

- test\_predictions (List[ndarray]) List of predicted values on test data.
- **oof\_predictions** (Optional[List[ndarray]]) List of predicted values on out-of-fold training data.
- y (Optional[Series]) Target value
- weights (Optional[List[float]]) Weights for each predictions
- eval\_func (Optional[Callable]) Evaluation metric used for calculating result score. Used only if oof\_predictions and y are given.
- rank\_averaging (bool) If True, predictions will be converted to rank before averaging.

### **Return type** EnsembleResult

### **Returns**

Namedtuple with following members

- **test\_prediction:** numpy array, Average prediction on test data.
- **oof prediction:** numpy array, Average prediction on Out-of-Fold validation data. None if oof\_predictions = None.
- **score:** float, Calculated score on Out-of-Fold data. None if eval\_func is None.

nyaggle.ensemble.averaging\_opt(*test\_predictions*, *oof\_predictions*, *y*, *eval\_func*, *higher\_is\_better*,

*weight\_bounds=(0, 1)*, *rank\_averaging=False*)

Perform averaging with optimal weights using scipy.optimize

- test\_predictions (List[ndarray]) List of predicted values on test data.
- oof\_predictions (Optional[List[ndarray]]) List of predicted values on out-of-fold training data.
- y (Optional[Series]) Target value
- eval\_func (Optional[Callable]) Evaluation metric used for calculating result score. Used only if oof\_predictions and y are given.
- <span id="page-15-0"></span>• higher\_is\_better (bool) – Determine the direction of optimize eval\_func.
- weight\_bounds (Tuple) Specify lower/upper bounds of each weight.
- rank\_averaging (bool) If True, predictions will be converted to rank before averaging.

**Return type** EnsembleResult

#### **Returns**

Namedtuple with following members

- **test\_prediction:** numpy array, Average prediction on test data.
- **oof\_prediction:** numpy array, Average prediction on Out-of-Fold validation data. None if oof\_predictions = None.
- **score:** float, Calculated score on Out-of-Fold data. None if eval\_func is None.

nyaggle.ensemble.stacking(*test\_predictions*, *oof\_predictions*, *y*, *estimator=None*, *cv=None*, *groups=None*, *type\_of\_target='auto'*, *eval\_func=None*)

Perform stacking on predictions.

#### **Parameters**

- test\_predictions (List[ndarray]) List of predicted values on test data.
- oof\_predictions (List[ndarray]) List of predicted values on out-of-fold training data.
- y (Series) Target value
- estimator (Optional[BaseEstimator]) Estimator used for the 2nd-level model. If None, the default estimator (auto-tuned linear model) will be used.
- cv (Union[int, Iterable, BaseCrossValidator, None]) int, cross-validation generator or an iterable which determines the cross-validation splitting strategy.
	- **–** None, to use the default KFold(5, random\_state=0, shuffle=True),
	- **–** integer, to specify the number of folds in a (Stratified)KFold,
	- **–** CV splitter (the instance of BaseCrossValidator),
	- **–** An iterable yielding (train, test) splits as arrays of indices.
- groups (Optional[Series]) Group labels for the samples. Only used in conjunction with a "Group" cv instance (e.g., GroupKFold).
- type\_of\_target (str) The type of target variable. If auto, type is inferred by sklearn.utils.multiclass.type\_of\_target. Otherwise, binary, continuous, or multiclass are supported.
- eval\_func (Optional[Callable]) Evaluation metric used for calculating result score. Used only if oof\_predictions and y are given.

### **Return type** EnsembleResult

#### **Returns**

Namedtuple with following members

- **test\_prediction:** numpy array, Average prediction on test data.
- **oof\_prediction:** numpy array, Average prediction on Out-of-Fold validation data. None if oof\_predictions = None.
- **score:** float, Calculated score on Out-of-Fold data. None if eval func is None.

# <span id="page-16-2"></span><span id="page-16-0"></span>**3.2 nyaggle.experiment**

<span id="page-16-1"></span>class nyaggle.experiment.Experiment(*logging\_directory*, *custom\_logger=None*, *with\_mlflow=False*,

*if\_exists='error'*)

Minimal experiment logger for Kaggle

This module provides minimal functionality for tracking experiments. The output files are laid out as follows:

```
<logging_directory>/
   log.txt \leq = Output of logmetrics.json \leq= Output of log_metric(s), format: name, score
   params.json <== Output of log_param(s), format: key,value
   mlflow.json \leq = mlflow's run_id, experiment_id and artifact_uri (logged if<sub>\omega</sub>
˓→with_mlflow=True)
```
You can add numpy array and pandas dataframe under the directory through  $log\_num$ py and  $log\_data$ frame.

#### **Parameters**

- logging\_directory (str) Path to directory where output is stored.
- custom\_logger (Optional[Logger]) A custom logger to be used instead of default logger.
- with\_mlflow (bool) If True, [mlflow tracking](https://www.mlflow.org/docs/latest/tracking.html) is used. One instance of nyaggle. experiment.Experiment corresponds to one run in mlflow. Note that all output files are located both logging\_directory and mlflow's directory (mlruns by default).
- if\_exists  $(str)$  How to behave if the logging directory already exists.
	- **–** error: Raise a ValueError.
	- **–** replace: Delete logging directory before logging.
	- **–** append: Append to exisitng experiment.
	- **–** rename: Rename current directory by adding "\_1", "\_2". . . prefix

### **Example**

```
>>> import numpy as np
>>> import pandas as pd
>>> from nyaggle.experiment import Experiment
>>>
>>> with Experiment(logging_directory='./output/') as exp:
>>> # log key-value pair as a parameter
>>> exp.log_param('lr', 0.01)
>>> exp.log_param('optimizer', 'adam')
>>>
\rightarrow \rightarrow \rightarrow \frac{4}{2} log text
>>> exp.log('blah blah blah')
>>>
>>> # log metric
>>> exp.log_metric('CV', 0.85)
>>>
>>> # log dictionary with flattening keys
>>> exp.log_dict('params', {'X': 3, 'Y': {'Z': 'foobar'}})
```

```
>>>
>>> # log numpy ndarray, pandas dafaframe and any artifacts
>>> exp.log_numpy('predicted', np.zeros(1))
>>> exp.log_dataframe('submission', pd.DataFrame(), file_format='csv')
>>> exp.log_artifact('path-to-your-file')
```
#### get\_logger()

Get logger used in this experiment.

#### **Return type** Logger

**Returns** logger object

### get\_run()

Get mlflow's currently active run, or None if with\_mlflow = False.

**Returns** active Run

#### log(*text*)

Logs a message on the logger for the experiment.

**Parameters text** (str) – The message to be written.

#### log\_artifact(*src\_file\_path*)

Make a copy of the file under the logging directory.

Parameters src\_file\_path (str) - Path of the file. If path is not a child of the logging directory, the file will be copied. If with\_mlflow is True, mlflow.log\_artifact will be called (then another copy will be made).

### log\_dataframe(*name*, *df*, *file\_format='feather'*)

Log a pandas dataframe under the logging directory.

# **Parameters**

- name  $(str)$  Name of the file. A . f or . csv extension will be appended to the file name if it does not already have one.
- **df** (DataFrame) A dataframe to be saved.
- file\_format (str) A format of output file. csv and feather are supported.

#### log\_dict(*name*, *value*, *separator='.'*)

Logs a dictionary as parameter with flatten format.

- name (str) Parameter name
- value (Dict) Parameter value
- separator  $(str)$  Separating character used to concatanate keys

# <span id="page-18-0"></span>**Examples**

```
>>> with Experiment('./') as e:
>>> e.log_dict('a', {'b': 1, 'c': 'd'})
>>> print(e.params)
{ 'a.b': 1, 'a.c': 'd' }
```
log\_metric(*name*, *score*)

Log a metric under the logging directory.

**Parameters**

- name (str) Metric name.
- score (float) Metric value.

```
log_metrics(metrics)
```
Log a batch of metrics under the logging directory.

Parameters metrics (Dict) – dictionary of metrics.

# log\_numpy(*name*, *array*)

Log a numpy ndarray under the logging directory.

### **Parameters**

- name (str) Name of the file. A .npy extension will be appended to the file name if it does not already have one.
- array (ndarray) Array data to be saved.

# log\_param(*key*, *value*)

Logs a key-value pair for the experiment.

# **Parameters**

- key parameter name
- value parameter value

# log\_params(*params*)

Logs a batch of params for the experiments.

Parameters params (Dict) – dictionary of parameters

# start()

Start a new experiment.

# stop()

Stop current experiment.

nyaggle.experiment.add\_leaderboard\_score(*logging\_directory*, *score*) Record leaderboard score to the existing experiment directory.

# **Parameters**

- logging\_directory  $(str)$  The directory to be added
- score (float) Leaderboard score

nyaggle.experiment.find\_best\_lgbm\_parameter(*base\_param*, *X*, *y*, *cv=None*, *groups=None*,

*time\_budget=None*, *type\_of\_target='auto'*)

Search hyperparameter for lightgbm using optuna.

- <span id="page-19-0"></span>• base\_param (Dict) – Base parameters passed to lgb.train.
- **X** (DataFrame) Training data.
- y (Series) Target
- cv (Union[int, Iterable, BaseCrossValidator, None]) int, cross-validation generator or an iterable which determines the cross-validation splitting strategy.
- groups (Optional[Series]) Group labels for the samples. Only used in conjunction with a "Group" cv instance (e.g., GroupKFold).
- time\_budget (Optional[int]) Time budget for tuning (in seconds).
- type\_of\_target (str) The type of target variable. If auto, type is inferred by sklearn.utils.multiclass.type\_of\_target. Otherwise, binary, continuous, or multiclass are supported.

### **Return type** Dict

**Returns** The best parameters found

nyaggle.experiment.run\_experiment(*model\_params*, *X\_train*, *y*, *X\_test=None*,

*logging\_directory='output/{time}'*, *if\_exists='error'*, *eval\_func=None*, *algorithm\_type='lgbm'*, *fit\_params=None*, *cv=None*, *groups=None*, *categorical\_feature=None*, *sample\_submission=None*, *submission\_filename=None*, *type\_of\_target='auto'*, *feature\_list=None*, *feature\_directory=None*, *inherit\_experiment=None*, *with\_auto\_hpo=False*, *with\_auto\_prep=False*, *with\_mlflow=False*)

Evaluate metrics by cross-validation and stores result (log, oof prediction, test prediction, feature importance plot and submission file) under the directory specified.

One of the following estimators are used (automatically dispatched by type\_of\_target(y) and gbdt\_type).

- LGBMClassifier
- LGBMRegressor
- CatBoostClassifier
- CatBoostRegressor

The output files are laid out as follows:

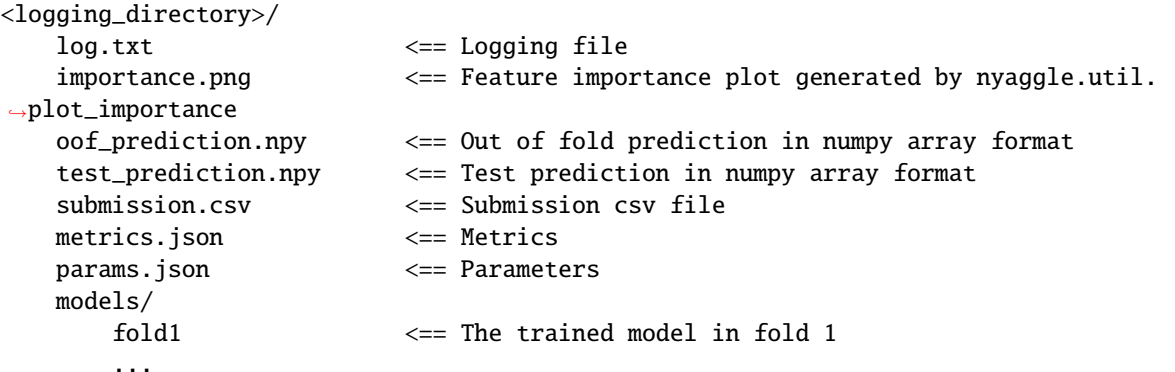

### **Parameters**

• model\_params (Dict[str, Any]) – Parameters passed to the constructor of the classifier/regressor object (i.e. LGBMRegressor).

- X\_train (DataFrame) Training data. Categorical feature should be casted to pandas categorical type or encoded to integer.
- y (Series) Target
- X\_test (Optional[DataFrame]) Test data (Optional). If specified, prediction on the test data is performed using ensemble of models.
- logging\_directory  $(str)$  Path to directory where output of experiment is stored.
- if\_exists (str) How to behave if the logging directory already exists.
	- **–** error: Raise a ValueError.
	- **–** replace: Delete logging directory before logging.
	- **–** append: Append to exisitng experiment.
	- **–** rename: Rename current directory by adding "\_1", "\_2". . . prefix
- fit\_params (Union[Dict[str, Any], Callable, None]) Parameters passed to the fit method of the estimator. If dict is passed, the same parameter except eval\_set passed for each fold. If callable is passed, returning value of fit\_params(fold\_id, train\_index, test\_index) will be used for each fold.
- eval\_func (Optional[Callable]) Function used for logging and calculation of returning scores. This parameter isn't passed to GBDT, so you should set objective and eval\_metric separately if needed. If eval\_func is None, roc\_auc\_score or mean\_squared\_error is used by default.
- gbdt\_type Type of gradient boosting library used. "Igbm" (lightgbm) or "cat" (catboost)
- cv (Union[int, Iterable, BaseCrossValidator, None]) int, cross-validation generator or an iterable which determines the cross-validation splitting strategy.
	- **–** None, to use the default KFold(5, random\_state=0, shuffle=True),
	- **–** integer, to specify the number of folds in a (Stratified)KFold,
	- **–** CV splitter (the instance of BaseCrossValidator),
	- **–** An iterable yielding (train, test) splits as arrays of indices.
- groups (Optional[Series]) Group labels for the samples. Only used in conjunction with a "Group" cv instance (e.g., GroupKFold).
- sample\_submission (Optional[DataFrame]) A sample dataframe alined with test data (Usually in Kaggle, it is available as sample\_submission.csv). The submission file will be created with the same schema as this dataframe.
- submission\_filename (Optional $[str]$ ) The name of submission file will be created under logging directory. If None, the basename of the logging directory will be used as a filename.
- categorical\_feature (Optional[List[str]]) List of categorical column names. If None, categorical columns are automatically determined by dtype.
- type\_of\_target (str) The type of target variable. If auto, type is inferred by sklearn.utils.multiclass.type\_of\_target. Otherwise, binary, continuous, or multiclass are supported.
- feature\_list (Optional[List[Union[int, str]]]) The list of feature ids saved through nyaggle.feature\_store module.
- <span id="page-21-1"></span>• feature\_directory (Optional[str]) – The location of features stored. Only used if feature\_list is not empty.
- inherit\_experiment (Optional[[Experiment](#page-16-1)]) An experiment object which is used to log results. if not None, all logs in this function are treated as a part of this experiment.
- with\_auto\_prep (bool) If True, the input datasets will be copied and automatic preprocessing will be performed on them. For example, if  $g$ bdt\_type = 'cat', all missing values in categorical features will be filled.
- with\_auto\_hpo (bool) If True, model parameters will be automatically updated using optuna (only available in lightgbm).
- with\_mlflow (bool) If True, [mlflow tracking](https://www.mlflow.org/docs/latest/tracking.html) is used. One instance of nyaggle. experiment.Experiment corresponds to one run in mlflow. Note that all output mlflow's directory (mlruns by default).

# **Returns**

Namedtuple with following members

- **oof prediction:** numpy array, shape (len(X train),) Predicted value on Out-of-Fold validation data.
- **test\_prediction:** numpy array, shape (len(X\_test),) Predicted value on test data. None if X\_test is None
- **metrics:** list of float, shape(nfolds+1) metrics [i] denotes validation score in i-th fold. metrics[-1] is overall score.
- **models:** list of objects, shape(nfolds) Trained models for each folds.
- **importance:** list of pd.DataFrame, feature importance for each fold (type="gain").
- **time:** Training time in seconds.
- **submit\_df:** The dataframe saved as submission.csv

# <span id="page-21-0"></span>**3.3 nyaggle.feature\_store**

nyaggle.feature\_store.cached\_feature(*feature\_name*, *directory='./features/'*, *ignore\_columns=None*) Decorator to wrap a function which returns pd.DataFrame with a memorizing callable that saves dataframe using feature store.save feature.

- feature\_name (Union[int, str]) The name of the feature (used in save\_feature).
- directory  $(str)$  The directory where the feature is stored.
- ignore\_columns (Optional[List[str]]) The list of columns that will be dropped from the loaded dataframe.

<span id="page-22-0"></span>**Example**

```
>>> from nyaggle.feature_store import cached_feature
>>>
>>> @cached_feature('x')
>>> def make_feature_x(param) -> pd.DataFrame:
>>> print('called')
>>> ...
>>> return df
>>>
>>> x = make_features_x(...) # if x.f does not exist, call the function and save
\rightarrowresult to x.f
"called"
\gg x = make_feature_x(...) # load from file in the second time
```
nyaggle.feature\_store.load\_feature(*feature\_name*, *directory='./features/'*, *ignore\_columns=None*) Load feature as pandas DataFrame.

# **Parameters**

- feature\_name (Union[int, str]) The name of the feature (used in save\_feature).
- directory  $(str)$  The directory where the feature is stored.
- ignore\_columns (Optional[List[str]]) The list of columns that will be dropped from the loaded dataframe.

### **Return type** DataFrame

**Returns** The feature dataframe

nyaggle.feature\_store.load\_features(*base\_df*, *feature\_names*, *directory='./features/'*, *ignore\_columns=None*, *create\_directory=True*, *rename\_duplicate=True*)

Load features and returns concatenated dataframe

### **Parameters**

- base\_df (Optional[DataFrame]) The base dataframe. If not None, resulting dataframe will consist of base and loaded feature columns.
- feature\_names (List[Union[int, str]]) The list of feature names to be loaded.
- directory  $(str)$  The directory where the feature is stored.
- ignore\_columns (Optional[List[str]]) The list of columns that will be dropped from the loaded dataframe.
- **create\_directory** (bool) If True, create directory if not exists.
- **rename\_duplicate** (bool) If True, duplicated column name will be renamed automatically (feature name will be used as suffix). If False, duplicated columns will be as-is.

### **Return type** DataFrame

**Returns** The merged dataframe

nyaggle.feature\_store.save\_feature(*df*, *feature\_name*, *directory='./features/'*, *with\_csv\_dump=False*, *create\_directory=True*, *reference\_target\_variable=None*, *overwrite=False*)

Save pandas dataframe as feather-format

- <span id="page-23-1"></span>• **df** (DataFrame) – The dataframe to be saved.
- feature\_name (Union[int, str]) The name of the feature. The output file will be {feature\_name}.f.
- $\cdot$  directory (str) The directory where the feature will be stored.
- with\_csv\_dump  $(bool) If True$ , the first 1000 lines are dumped to csv file for debug.
- create\_directory (bool) If True, create directory if not exists.
- reference\_target\_variable (Optional[Series]) If not None, instant validation will be made on the feature.
- overwrite (bool) If False and file already exists, RuntimeError will be raised.

# <span id="page-23-0"></span>**3.4 nyaggle.feature**

class nyaggle.feature.category\_encoder.KFoldEncoderWrapper(*base\_transformer*, *cv=None*, *return\_same\_type=True*, *groups=None*)

KFold Wrapper for sklearn like interface

This class wraps sklearn's TransformerMixIn (object that has fit/transform/fit\_transform methods), and call it as K-fold manner.

### **Parameters**

- base\_transformer (BaseEstimator) Transformer object to be wrapped.
- cv (Union[int, Iterable, BaseCrossValidator, None]) int, cross-validation generator or an iterable which determines the cross-validation splitting strategy.
	- **–** None, to use the default KFold(5, random\_state=0, shuffle=True),
	- **–** integer, to specify the number of folds in a (Stratified)KFold,
	- **–** CV splitter (the instance of BaseCrossValidator),
	- **–** An iterable yielding (train, test) splits as arrays of indices.
- groups (Optional[Series]) Group labels for the samples. Only used in conjunction with a "Group" cv instance (e.g., GroupKFold).
- return\_same\_type (bool) If True, *transform* and *fit\_transform* return the same type as X. If False, these APIs always return a numpy array, similar to sklearn's API.

### $fit(X, y)$

Fit models for each fold.

# **Parameters**

- X (DataFrame) Data
- y (Series) Target

**Returns** returns the transformer object.

fit\_transform(*X*, *y=None*, *\*\*fit\_params*) Fit models for each fold, then transform X

#### **Parameters**

• X (Union[DataFrame, ndarray]) – Data

- <span id="page-24-0"></span>• y (Optional[Series]) – Target
- fit\_params Additional parameters passed to models

**Return type** Union[DataFrame, ndarray]

**Returns** Transformed version of X. It will be pd.DataFrame If X is *pd.DataFrame* and return same type is True.

#### get\_params(*deep=True*)

Get parameters for this estimator.

**Parameters deep** (bool, default=True) – If True, will return the parameters for this estimator and contained subobjects that are estimators.

**Returns params** – Parameter names mapped to their values.

**Return type** dict

#### set\_params(*\*\*params*)

Set the parameters of this estimator.

The method works on simple estimators as well as on nested objects (such as Pipeline). The latter have parameters of the form <component>\_\_<parameter> so that it's possible to update each component of a nested object.

**Parameters** \*\***params** (dict) – Estimator parameters.

**Returns self** – Estimator instance.

**Return type** estimator instance

#### transform(*X*)

Transform X

**Parameters** X (Union[DataFrame, ndarray]) – Data

**Return type** Union[DataFrame, ndarray]

**Returns** Transformed version of X. It will be pd.DataFrame If X is *pd.DataFrame* and return\_same\_type is True.

class nyaggle.feature.category\_encoder.TargetEncoder(*cv=None*, *groups=None*, *cols=None*,

*drop\_invariant=False*, *handle\_missing='value'*, *handle\_unknown='value'*, *min\_samples\_leaf=1*, *smoothing=1.0*, *return\_same\_type=True*)

Target Encoder

KFold version of category encoders.TargetEncoder in [https://contrib.scikit-learn.org/categorical-encoding/](https://contrib.scikit-learn.org/categorical-encoding/targetencoder.html) [targetencoder.html.](https://contrib.scikit-learn.org/categorical-encoding/targetencoder.html)

- cv (Union[Iterable, BaseCrossValidator, None]) int, cross-validation generator or an iterable which determines the cross-validation splitting strategy.
	- **–** None, to use the default KFold(5, random\_state=0, shuffle=True),
	- **–** integer, to specify the number of folds in a (Stratified)KFold,
	- **–** CV splitter (the instance of BaseCrossValidator),
	- **–** An iterable yielding (train, test) splits as arrays of indices.
- <span id="page-25-0"></span>• groups (Optional[Series]) – Group labels for the samples. Only used in conjunction with a "Group" cv instance (e.g., GroupKFold).
- cols (Optional[List[str]]) A list of columns to encode, if None, all string columns will be encoded.
- drop\_invariant (bool) Boolean for whether or not to drop columns with 0 variance.
- handle\_missing (str) Options are 'error', 'return\_nan' and 'value', defaults to 'value', which returns the target mean.
- handle\_unknown (str) Options are 'error', 'return\_nan' and 'value', defaults to 'value', which returns the target mean.
- min\_samples\_leaf (int) Minimum samples to take category average into account.
- **smoothing** (float) Smoothing effect to balance categorical average vs prior. Higher value means stronger regularization. The value must be strictly bigger than 0.
- return\_same\_type (bool) If True, transform and fit\_transform return the same type as X. If False, these APIs always return a numpy array, similar to sklearn's API.

#### $fit(X, y)$

Fit models for each fold.

### **Parameters**

- X (DataFrame) Data
- y (Series) Target

**Returns** returns the transformer object.

fit\_transform(*X*, *y=None*, *\*\*fit\_params*)

Fit models for each fold, then transform X

# **Parameters**

- X (Union[DataFrame, ndarray]) Data
- y (Optional[Series]) Target
- fit\_params Additional parameters passed to models

**Return type** Union[DataFrame, ndarray]

**Returns** Transformed version of X. It will be pd.DataFrame If X is *pd.DataFrame* and return\_same\_type is True.

#### get\_params(*deep=True*)

Get parameters for this estimator.

**Parameters deep** (bool, default=True) – If True, will return the parameters for this estimator and contained subobjects that are estimators.

**Returns params** – Parameter names mapped to their values.

**Return type** dict

#### set\_params(*\*\*params*)

Set the parameters of this estimator.

The method works on simple estimators as well as on nested objects (such as Pipeline). The latter have parameters of the form <component>\_\_<parameter> so that it's possible to update each component of a nested object.

**Parameters** \*\***params** (dict) – Estimator parameters.

<span id="page-26-1"></span>**Returns self** – Estimator instance.

**Return type** estimator instance

transform(*X*)

Transform X

**Parameters** X (Union[DataFrame, ndarray]) – Data

**Return type** Union[DataFrame, ndarray]

**Returns** Transformed version of X. It will be pd.DataFrame If X is *pd.DataFrame* and return\_same\_type is True.

<span id="page-26-0"></span>class nyaggle.feature.nlp.BertSentenceVectorizer(*lang='en'*, *n\_components=None*,

*text\_columns=None*, *pooling\_strategy='reduce\_mean'*, *use\_cuda=False*, *tokenizer=None*, *model=None*, *return\_same\_type=True*, *column\_format='{col}\_{idx}'*)

Sentence Vectorizer using BERT pretrained model.

Extract fixed-length feature vector from English/Japanese variable-length sentence using BERT.

### **Parameters**

- lang (str) Type of language. If set to "jp", Japanese BERT model is used (you need to install MeCab).
- n\_components (Optional[int]) Number of components in SVD. If *None*, SVD is not applied.
- text\_columns (Optional[List[str]]) List of processing columns. If *None*, all object columns are regarded as text column.
- **pooling\_strategy** (str) The pooling algorithm for generating fixed length encoding vector. 'reduce\_mean' and 'reduce\_max' use average pooling and max pooling respectively to reduce vector from (num-words, emb-dim) to (emb\_dim). 'reduce\_mean\_max' performs 'reduce\_mean' and 'reduce\_max' separately and concat them. 'cls\_token' takes the first element (i.e. [CLS]).
- use\_cuda (bool) If *True*, inference is performed on GPU.
- tokenizer (Optional[PreTrainedTokenizer]) The custom tokenizer used instead of default tokenizer
- model The custom pretrained model used instead of default BERT model
- **return\_same\_type** (bool) If True, *transform* and *fit transform* return the same type as X. If False, these APIs always return a numpy array, similar to sklearn's API.
- column\_format (str) Name of transformed columns (used if returning type is pd.DataFrame)

### $fit(X, y=None)$

Fit SVD model on training data X.

- X (Union[DataFrame, ndarray]) Data
- y Ignored

# <span id="page-27-2"></span>fit\_transform $(X, y=None, **fit\;params)$

Fit SVD model on training data X and perform feature extraction and dimensionality reduction using BERT pre-trained model and trained SVD model.

# **Parameters**

- X (Union[DataFrame, ndarray]) Data
- y Ignored

# transform(*X*, *y=None*)

Perform feature extraction and dimensionality reduction using BERT pre-trained model and trained SVD model.

### **Parameters**

- X (Union[DataFrame, ndarray]) Data
- y Ignored

<span id="page-27-1"></span>nyaggle.feature.groupby.aggregation(*input\_df*, *group\_key*, *group\_values*, *agg\_methods*) Aggregate values after grouping table rows by a given key.

### **Parameters**

- input\_df (DataFrame) Input data frame.
- group\_key (str) Used to determine the groups for the groupby.
- group\_values (List[str]) Used to aggregate values for the groupby.
- agg\_methods (List[Union[str, function]]) List of function or function names, e.g. ['mean', 'max', 'min', numpy.mean]. Do not use a lambda function because the name attribute of the lambda function cannot generate a unique string of column names in <lambda>.

**Return type** Tuple[DataFrame, List[str]]

**Returns** Tuple of output dataframe and new column names.

# <span id="page-27-0"></span>**3.5 nyaggle.hyper\_parameters**

nyaggle.hyper\_parameters.get\_hyperparam\_byname(*name*, *gbdt\_type='lgbm'*, *with\_metadata=False*) Get a hyperparameter by parameter name

### **Parameters**

- **name** (str) The name of parameter (e.g. "ieee-2019-10th").
- gbdt\_type (str) The type of gbdt library. 1gbm, cat, xgb can be used.
- with\_metadata (bool) When set to True, parameters are wrapped by metadata dictionary which contains information about source URL, competition name etc.

### **Return type** Dict

**Returns** A hyperparameter dictionary.

nyaggle.hyper\_parameters.list\_hyperparams(*gbdt\_type='lgbm'*, *with\_metadata=False*) List all hyperparameters

### **Parameters**

• gbdt\_type (str) – The type of gbdt library. 1gbm, cat, xgb can be used.

<span id="page-28-1"></span>• with\_metadata (bool) – When set to True, parameters are wrapped by metadata dictionary which contains information about source URL, competition name etc.

#### **Return type** List[Dict]

**Returns** A list of hyper-parameters used in Kaggle gold medal solutions

# <span id="page-28-0"></span>**3.6 nyaggle.util**

#### nyaggle.util.is\_instance(*obj*, *class\_path\_str*)

Acts as a safe version of isinstance without having to explicitly import packages which may not exist in the users environment. Checks if obj is an instance of type specified by class\_path\_str. :param obj: Some object you want to test against :type obj: Any :type class\_path\_str: Union[str, List, Tuple] :param class\_path\_str: A string or list of strings specifying full class paths

Example: *sklearn.ensemble.RandomForestRegressor*

### **Returns bool**

**Return type** True if isinstance is true and the package exists, False otherwise

nyaggle.util.make\_submission\_df(*test\_prediction*, *sample\_submission=None*, *y=None*) Make a dataframe formatted as a kaggle competition style.

#### **Parameters**

- test\_prediction (ndarray) A test prediction to be formatted.
- sample\_submission (Optional[DataFrame]) A sample dataframe alined with test data (Usually in Kaggle, it is available as sample\_submission.csv). The submission file will be created with the same schema as this dataframe.
- y (Optional[Series]) Target variables which is used for inferring the column name. Ignored if sample\_submission is passed.

### **Return type** DataFrame

**Returns** The formatted dataframe

nyaggle.util.plot\_importance(*importance*, *path=None*, *top\_n=100*, *figsize=None*, *title=None*) Plot feature importance and write to image

- importance (DataFrame) The dataframe which has "feature" and "importance" column
- path (Optional[str]) The file path to be saved
- top\_n  $(int)$  The number of features to be visualized
- figsize (Optional[Tuple[int, int]]) The size of the figure
- title (Optional[str]) The title of the plot

<span id="page-29-1"></span>**Example**

```
>>> import pandas as pd
>>> import lightgbm as lgb
>>> from nyaggle.util import plot_importance
>>> from sklearn.datasets import make_classification
\gg X, y = make_classification()
>>> X = pd.DataFrame(X, columns=['col{}'.format(i) for i in range(X.shape[1])])
>>> booster = lgb.train({'objective': 'binary'}, lgb.Dataset(X, y))>>> importance = pd.DataFrame({
>>> 'feature': X.columns,
>>> 'importance': booster.feature_importance('gain')
>>> })
>>> plot_importance(importance, 'importance.png')
```
# <span id="page-29-0"></span>**3.7 nyaggle.validation**

class nyaggle.validation.Nth(*n*, *base\_validator*) Returns N-th fold of the base validator

This validator wraps the base validator to take n-th (1-origin) fold.

#### **Parameters**

- $n(int)$  The number of folds to be taken.
- base\_validator (BaseCrossValidator) The base validator to be wrapped.

# **Example**

```
>>> import numpy as np
>>> import pandas as pd
>>> from sklearn.model_selection import KFold
>>> from nyaggle.validation import Nth
```

```
>>> # take the 3rd fold
\gg folds = Nth(3, KFold(5))>>> folds.get_n_splits()
1
```

```
get_n_splits(X=None, y=None, groups=None)
     Returns the number of splitting iterations in the cross-validator
```
split(*X*, *y=None*, *groups=None*)

Generate indices to split data into training and test set.

- X (array-like of shape (n\_samples, n\_features)) Training data, where *n\_samples* is the number of samples and *n\_features* is the number of features.
- $y$  (array-like of shape (n\_samples,)) The target variable for supervised learning problems.

<span id="page-30-0"></span>• groups (array-like of shape (n\_samples,), default=None) – Group labels for the samples used while splitting the dataset into train/test set.

#### **Yields**

- **train** (*ndarray*) The training set indices for that split.
- **test** (*ndarray*) The testing set indices for that split.

class nyaggle.validation.Skip(*n*, *base\_validator*) Skips the first N folds and returns the remaining folds

This validator wraps the base validator to skip first n folds.

#### **Parameters**

- $n(int)$  The number of folds to be skipped.
- base\_validator (BaseCrossValidator) The base validator to be wrapped.

# **Example**

```
>>> import numpy as np
>>> import pandas as pd
>>> from sklearn.model_selection import KFold
>>> from nyaggle.validation import Skip
```

```
>>> # take the last 2 folds out of 5
\gg folds = Skip(3, KFold(5))
>>> folds.get_n_splits()
2
```

```
get_n_splits(X=None, y=None, groups=None)
     Returns the number of splitting iterations in the cross-validator
```

```
split(X, y=None, groups=None)
```
Generate indices to split data into training and test set.

#### **Parameters**

- X (array-like of shape (n\_samples, n\_features)) Training data, where *n\_samples* is the number of samples and *n\_features* is the number of features.
- $y$  (array-like of shape (n\_samples,)) The target variable for supervised learning problems.
- groups (array-like of shape (n\_samples,), default=None) Group labels for the samples used while splitting the dataset into train/test set.

#### **Yields**

- **train** (*ndarray*) The training set indices for that split.
- **test** (*ndarray*) The testing set indices for that split.

class nyaggle.validation.SlidingWindowSplit(*source*, *train\_from*, *train\_to*, *test\_from*, *test\_to*, *n\_windows*, *stride*)

Sliding window time series cross-validator

Time Series cross-validator which provides train/test indices based on the sliding window to split variable interval time series data. Splitting for each fold will be as follows:

```
Folds Training data Testing data Testing data
1 ((train_from-(N-1)*stride, train_to-(N-1)*stride), (test_from-(N-1)*stride,␣
˓→test_to-(N-1)*stride))
... ... ...
N-1 ((train_from-stride, train_to-stride), (test_from-stride,
\rightarrowtest_to-stride))
N ((train_from, train_to), (test_from, ␣
\rightarrowtest_to))
```
This class is compatible with sklearn's BaseCrossValidator (base class of KFold, GroupKFold etc).

# **Parameters**

- **source** (Union[Series, str]) The column name or series of timestamp.
- train\_from (Union[datetime, str]) Start datetime for the training data in the base split.
- train\_to (Union $[datatime, str]$ ) End datetime for the training data in the base split.
- test\_from (Union [datetime, str]) Start datetime for the testing data in the base split.
- test\_to (Union[datetime,  $str$ ]) End datetime for the testing data in the base split.
- **n\_windows** (int) The number of windows (or folds) in the validation.
- stride (timedelta) Time delta between folds.

class nyaggle.validation.StratifiedGroupKFold(*n\_splits=3*, *shuffle=False*, *random\_state=None*) Stratified K-Folds cross-validator with grouping

Provides train/test indices to split data in train/test sets. This cross-validation object is a variation of GroupKFold that returns stratified folds. The folds are made by preserving the percentage of samples for each class. Read more in the User Guide.

**Parameters n\_splits** (int) – Number of folds. Must be at least 2.

# **Example**

```
>>> from pprint import pprint
\gg rng = np.random.RandomState(0)
\gg groups = [1, 1, 3, 4, 2, 2, 7, 8, 8]\Rightarrow y = [1, 1, 1, 1, 2, 2, 2, 3, 3]
\gg X = np.empty((len(y), 0))
>>> self = StratifiedGroupKFold(random_state=rng)
>>> skf_list = list(self.split(X=X, y=y, groups=groups))
>>> pprint(skf_list)
\Gamma(np.array([2, 3, 4, 5, 6]), np.array([0, 1, 7, 8])),
    (np.array([0, 1, 2, 7, 8]), np.array([3, 4, 5, 6])),
    (np.array([0, 1, 3, 4, 5, 6, 7, 8]), np.array([2])),
]
```
split(*X*, *y*, *groups=None*)

Generate indices to split data into training and test set.

```
class nyaggle.validation.Take(n, base_validator)
     Returns the first N folds of the base validator
```
This validator wraps the base validator to take first n folds.

### <span id="page-32-0"></span>**Parameters**

- $n(int)$  The number of folds.
- base\_validator (BaseCrossValidator) The base validator to be wrapped.

# **Example**

```
>>> import numpy as np
>>> import pandas as pd
>>> from sklearn.model_selection import KFold
>>> from nyaggle.validation import Take
```

```
>>> # take the first 3 folds out of 5
\gg folds = Take(3, KFold(5))
>>> folds.get_n_splits()
3
```
- get\_n\_splits(*X=None*, *y=None*, *groups=None*) Returns the number of splitting iterations in the cross-validator
- split(*X*, *y=None*, *groups=None*) Generate indices to split data into training and test set.

### **Parameters**

- **X** Training data.
- $y Target$ .
- groups Group indices.

**Yields** The training set and the testing set indices for that split.

```
class nyaggle.validation.TimeSeriesSplit(source, times=None)
```
Time Series cross-validator

Time Series cross-validator which provides train/test indices to split variable interval time series data. This class provides low-level API for time series validation strategy. This class is compatible with sklearn's BaseCrossValidator (base class of KFold, GroupKFold etc).

- source (Union[Series, str]) The column name or series of timestamp.
- times (Optional[List[Tuple[Tuple[Union[datetime, str], Union[datetime, str]], Tuple[Union[datetime, str], Union[datetime, str]]]]]) – Splitting window, where times[i][0] and times[i][1] denotes train and test time interval in (i-1)th fold respectively. Each time interval should be pair of datetime or str, and the validator generates indices of rows where timestamp is in the half-open interval [start, end). For example, if times[i][0]  $=$  ( $'2018-01-01'$ ,  $'2018-01-03'$ ), indices for (i-1)th training data will be rows where timestamp value meets  $2018-01-01 \le t \le 2018-01-03$ .

<span id="page-33-0"></span>**Example**

```
>>> import numpy as np
>>> import pandas as pd
>>> from nyaggle.validation import TimeSeriesSplit
\gg df = pd.DataFrame()
\gg df['time'] = pd.date_range(start='2018/1/1', periods=5)
```

```
>>> folds = TimeSeriesSplit('time',
>>> [(('2018-01-01', '2018-01-02'), ('2018-01-02', '2018-01-
\rightarrow 04'),
>>> (('2018-01-02', '2018-01-03'), ('2018-01-04', '2018-01-
\rightarrow 06'))])
```
>>> folds.get\_n\_splits() 2

>>> splits = folds.split(df)

```
>>> train_index, test_index = next(splits)
>>> train_index
[0]
>>> test_index
[1, 2]
```

```
>>> train_index, test_index = next(splits)
>>> train_index
[1]
>>> test_index
[3, 4]
```
add\_fold(*train\_interval*, *test\_interval*) Append 1 split to the validator.

#### **Parameters**

- train\_interval (Tuple[Union[datetime, str], Union[datetime, str]]) start and end time of training data.
- test\_interval (Tuple[Union[datetime, str], Union[datetime, str]]) start and end time of test data.
- get\_n\_splits(*X=None*, *y=None*, *groups=None*)

Returns the number of splitting iterations in the cross-validator

```
split(X, y=None, groups=None)
```
Generate indices to split data into training and test set.

# **Parameters**

- **X** Training data.
- $y$  Ignored.
- groups Ignored.

**Yields** The training set and the testing set indices for that split.

```
nyaggle.validation.adversarial_validate(X_train, X_test, importance_type='gain', estimator=None,
                                              categorical_feature=None, cv=None)
```
Perform adversarial validation between X train and X test.

#### **Parameters**

- X\_train (DataFrame) Training data
- X\_test (DataFrame) Test data
- **importance\_type** (str) The type of feature importance calculated.
- estimator (Optional[BaseEstimator]) The custom estimator. If None, LGBMClassifier is automatically used. Only LGBMModel or CatBoost instances are supported.
- categorical\_feature (Optional[List[str]]) List of categorical column names. If None, categorical columns are automatically determined by dtype.
- cv (Union[int, Iterable, BaseCrossValidator, None]) Cross validation split. If None, the first fold out of 5 fold is used as validation.

#### **Return type** ADVResult

#### **Returns**

Namedtuple with following members

- **auc:** float, ROC AUC score of adversarial validation.
- **importance:** pandas DataFrame, feature importance of adversarial model (order by importance)

#### **Example**

```
>>> from sklearn.model_selection import train_test_split
>>> from nyaggle.testing import make_regression_df
>>> from nyaggle.validation import adversarial_validate
```

```
\gg X, y = make_regression_df(n_samples=8)
\gg X_train, X_test, y_train, y_test = train_test_split(X, y)
>>> auc, importance = cross_validate(X_train, X_test)
>>>
>>> print(auc)
0.51078231
>>> importance.head()
feature importance
col_1 231.5827204
col_5 207.1837266
col_7 188.6920685
col_4 174.5668498
col_9 170.6438643
```
nyaggle.validation.cross\_validate(*estimator*, *X\_train*, *y*, *X\_test=None*, *cv=None*, *groups=None*,

*eval\_func=None*, *logger=None*, *on\_each\_fold=None*, *fit\_params=None*, *importance\_type='gain'*, *early\_stopping=True*, *type\_of\_target='auto'*)

Evaluate metrics by cross-validation. It also records out-of-fold prediction and test prediction.

- estimator (Union[BaseEstimator, List[BaseEstimator]]) The object to be used in cross-validation. For list inputs, estimator[i] is trained on i-th fold.
- **X\_train** (Union[DataFrame, ndarray]) Training data
- y (Union[Series, ndarray]) Target
- X\_test (Union[DataFrame, ndarray, None]) Test data (Optional). If specified, prediction on the test data is performed using ensemble of models.
- cv (Union[int, Iterable, BaseCrossValidator, None]) int, cross-validation generator or an iterable which determines the cross-validation splitting strategy.
	- **–** None, to use the default KFold(5, random\_state=0, shuffle=True),
	- **–** integer, to specify the number of folds in a (Stratified)KFold,
	- **–** CV splitter (the instance of BaseCrossValidator),
	- **–** An iterable yielding (train, test) splits as arrays of indices.
- groups (Optional[Series]) Group labels for the samples. Only used in conjunction with a "Group" cv instance (e.g., GroupKFold).
- eval\_func (Optional[Callable]) Function used for logging and returning scores
- logger (Optional[Logger]) logger
- on\_each\_fold (Optional[Callable[[int, BaseEstimator, DataFrame, Series], None]]) – called for each fold with (idx\_fold, model, X\_fold, y\_fold)
- fit\_params (Union[Dict[str, Any], Callable, None]) Parameters passed to the fit method of the estimator
- **importance\_type** (str) The type of feature importance to be used to calculate result. Used only in LGBMClassifier and LGBMRegressor.
- early\_stopping (bool) If True, eval\_set will be added to fit\_params for each fold. early\_stopping\_rounds = 100 will also be appended to fit params if it does not already have one.
- type\_of\_target (str) The type of target variable. If auto, type is inferred by sklearn.utils.multiclass.type\_of\_target. Otherwise, binary, continuous, or multiclass are supported.

# **Return type** CVResult

#### **Returns**

Namedtuple with following members

- **oof\_prediction (numpy array, shape (len(X\_train),)):** The predicted value on put-of-Fold validation data.
- **test\_prediction (numpy array, hape (len(X\_test),)):** The predicted value on test data. None if X\_test is None.
- **scores (list of float, shape (nfolds+1,)): scores** [i] denotes validation score in i-th fold. scores[-1] is the overall score. *None* if eval is not specified.
- **importance (list of pandas DataFrame, shape (nfolds,)):** importance[i] denotes feature importance in i-th fold model. If the estimator is not GBDT, empty array is returned.

**Example**

```
>>> from sklearn.datasets import make_regression
>>> from sklearn.linear_model import Ridge
>>> from sklearn.metrics import mean_squared_error
>>> from nyaggle.validation import cross_validate
>>> X, y = make_regression(n_samples=8)
\gg model = Ridge(alpha=1.0)
>>> pred_oof, pred_test, scores, = >>> cross_validate(model,
>>> X_train=X[:3, :],
\Rightarrow y=y[:3],
>>> X_test=X[3:, :],
>> cv=3,
>>> eval_func=mean_squared_error)
>>> print(pred_oof)
[-101.1123267 , 26.79300693, 17.72635528]
>>> print(pred_test)
[-10.65095894 -12.18909059 -23.09906427 -17.68360714 -20.08218267]
>>> print(scores)
[71912.80290003832, 15236.680239881942, 15472.822033121925, 34207.43505768073]
```
# **PYTHON MODULE INDEX**

# <span id="page-38-0"></span>n

nyaggle.ensemble, [11](#page-14-1) nyaggle.experiment, [13](#page-16-0) nyaggle.feature.category\_encoder, [20](#page-23-0) nyaggle.feature.groupby, [24](#page-27-1) nyaggle.feature.nlp, [23](#page-26-0) nyaggle.feature\_store, [18](#page-21-0) nyaggle.hyper\_parameters, [24](#page-27-0) nyaggle.util, [25](#page-28-0) nyaggle.validation, [26](#page-29-0)

# **INDEX**

# <span id="page-40-0"></span>A

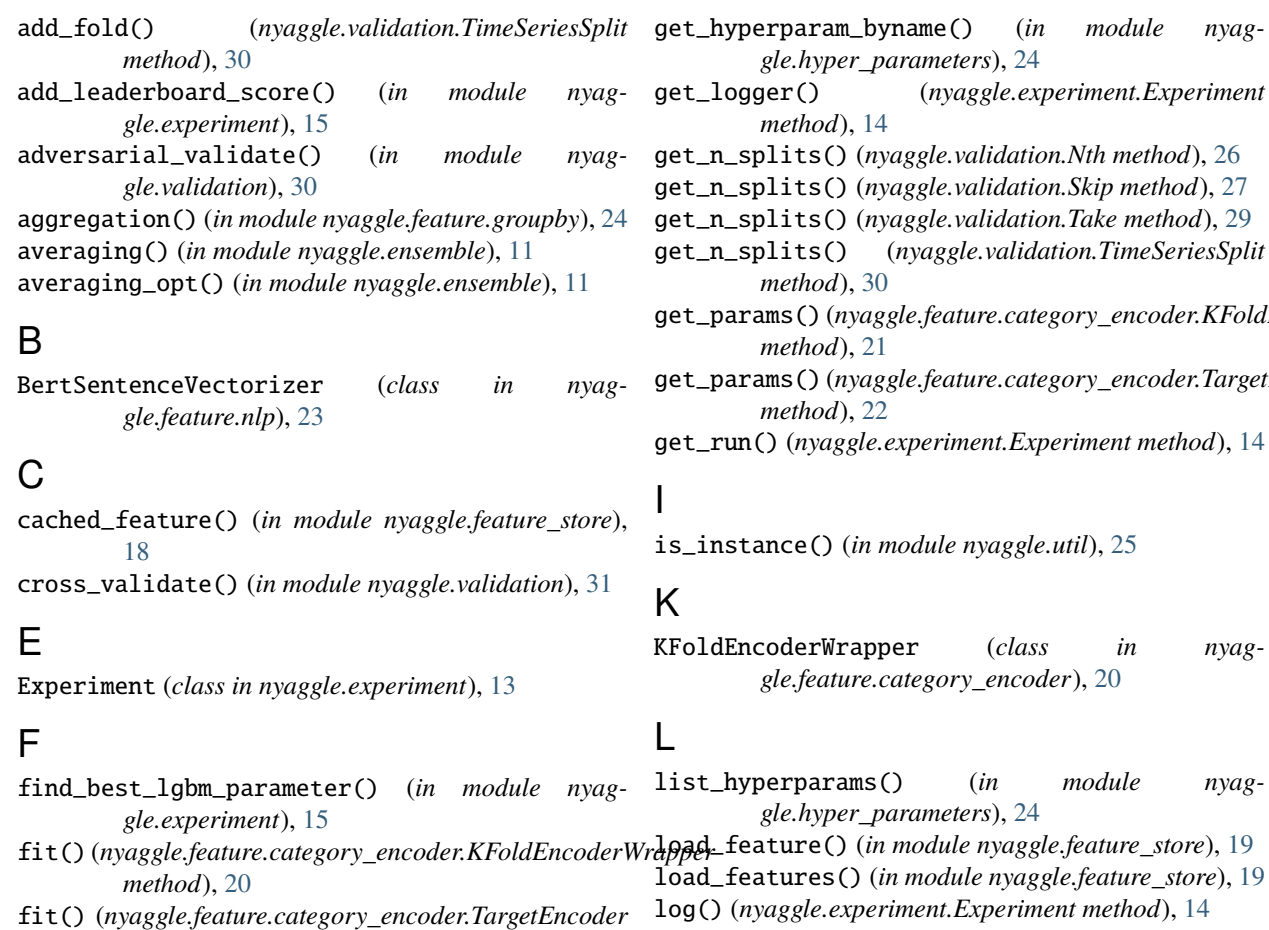

*method*), [22](#page-25-0) fit() (*nyaggle.feature.nlp.BertSentenceVectorizer*

*method*), [23](#page-26-1)

[23](#page-26-1)

fit\_transform() (*nyag*gle.feature.category\_encoder.KFoldEncoderWrappeng\_dict() (nyaggle.experiment.Experiment method), *method*), [20](#page-23-1) fit\_transform() (*nyaggle.feature.category\_encoder.TargetEncoder method*), [22](#page-25-0) fit\_transform() (*nyagmethod*), [14](#page-17-0) [14](#page-17-0) *method*), [15](#page-18-0) *method*), [15](#page-18-0)

[15](#page-18-0)

# G

*gle.feature.nlp.BertSentenceVectorizer method*), lits() (*nyaggle.validation.TimeSeriesSplit method*), [30](#page-33-0) ms() (*nyaggle.feature.category\_encoder.KFoldEncoderWrapper method*), [21](#page-24-0) ms() (*nyaggle.feature.category\_encoder.TargetEncoder method*), [22](#page-25-0) (*nyaggle.experiment.Experiment method*), [14](#page-17-0)  $\textsf{ince}()$  (*in module nyaggle.util*), [25](#page-28-1) oderWrapper (*class in nyaggle.feature.category\_encoder*), [20](#page-23-1) erparams() (*in module nyaggle.hyper\_parameters*), [24](#page-27-2) **ture()** (*in module nyaggle.feature store*), [19](#page-22-0) tures() (*in module nyaggle.feature\_store*), [19](#page-22-0) log() (*nyaggle.experiment.Experiment method*), [14](#page-17-0) log\_artifact() (*nyaggle.experiment.Experiment method*), [14](#page-17-0) log\_dataframe() (*nyaggle.experiment.Experiment* log\_metric() (*nyaggle.experiment.Experiment* log\_metrics() (*nyaggle.experiment.Experiment* log\_numpy() (*nyaggle.experiment.Experiment method*),

- log\_param() (*nyaggle.experiment.Experiment method*), split() (*nyaggle.validation.Nth method*), [26](#page-29-1) [15](#page-18-0)
- log\_params() (*nyaggle.experiment.Experiment method*), [15](#page-18-0)

# M

make\_submission\_df() (*in module nyaggle.util*), [25](#page-28-1) module nyaggle.ensemble, [11](#page-14-2) nyaggle.experiment, [13](#page-16-2) nyaggle.feature.category\_encoder, [20](#page-23-1) nyaggle.feature.groupby, [24](#page-27-2) nyaggle.feature.nlp, [23](#page-26-1) nyaggle.feature\_store, [18](#page-21-1) nyaggle.hyper\_parameters, [24](#page-27-2) nyaggle.util, [25](#page-28-1) nyaggle.validation, [26](#page-29-1)

# N

Nth (*class in nyaggle.validation*), [26](#page-29-1) nyaggle.ensemble module, [11](#page-14-2) nyaggle.experiment module, [13](#page-16-2) nyaggle.feature.category\_encoder module, [20](#page-23-1) nyaggle.feature.groupby module, [24](#page-27-2) nyaggle.feature.nlp module, [23](#page-26-1) nyaggle.feature\_store module, [18](#page-21-1) nyaggle.hyper\_parameters module, [24](#page-27-2) nyaggle.util module, [25](#page-28-1) nyaggle.validation module, [26](#page-29-1)

# P

plot\_importance() (*in module nyaggle.util*), [25](#page-28-1)

# R

run\_experiment() (*in module nyaggle.experiment*), [16](#page-19-0)

# S

save\_feature() (*in module nyaggle.feature\_store*), [19](#page-22-0) set\_params() (*nyaggle.feature.category\_encoder.KFoldEncoderWrapper method*), [21](#page-24-0) set\_params() (*nyaggle.feature.category\_encoder.TargetEncoder method*), [22](#page-25-0) Skip (*class in nyaggle.validation*), [27](#page-30-0) SlidingWindowSplit (*class in nyaggle.validation*), [27](#page-30-0)

- 
- split() (*nyaggle.validation.Skip method*), [27](#page-30-0)
- split() (*nyaggle.validation.StratifiedGroupKFold method*), [28](#page-31-0)
- split() (*nyaggle.validation.Take method*), [29](#page-32-0)
- split() (*nyaggle.validation.TimeSeriesSplit method*), [30](#page-33-0)
- stacking() (*in module nyaggle.ensemble*), [12](#page-15-0)
- start() (*nyaggle.experiment.Experiment method*), [15](#page-18-0)
- stop() (*nyaggle.experiment.Experiment method*), [15](#page-18-0)

StratifiedGroupKFold (*class in nyaggle.validation*),

# T

[28](#page-31-0)

Take (*class in nyaggle.validation*), [28](#page-31-0) TargetEncoder (*class in nyaggle.feature.category\_encoder*), [21](#page-24-0) TimeSeriesSplit (*class in nyaggle.validation*), [29](#page-32-0) transform() (*nyaggle.feature.category\_encoder.KFoldEncoderWrapper method*), [21](#page-24-0) transform() (*nyaggle.feature.category\_encoder.TargetEncoder method*), [23](#page-26-1) transform() (*nyaggle.feature.nlp.BertSentenceVectorizer method*), [24](#page-27-2)